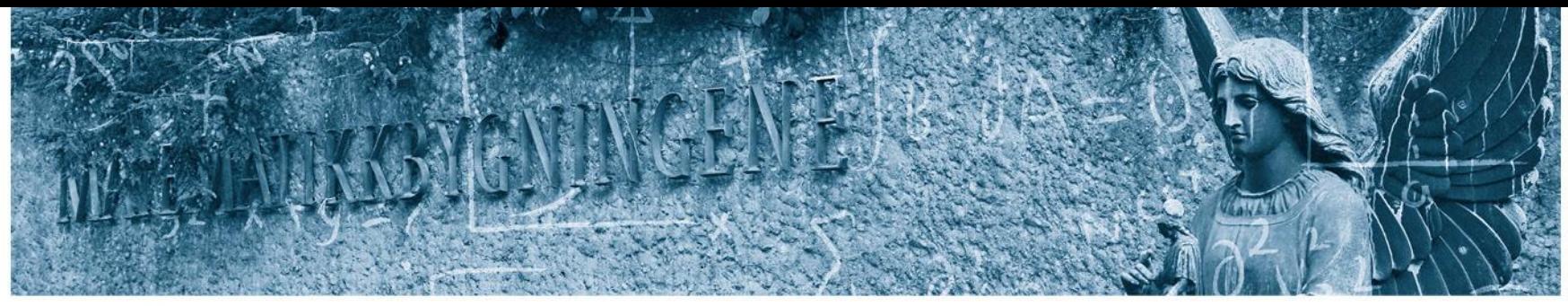

Det matematisk-naturvitenskapelige fakultet

### Neural Networks, Chapter 11 in ESL II

STK-IN4300 Statistical Learning Methods in Data Science Odd Kolbjørnsen, oddkol@math.uio.no

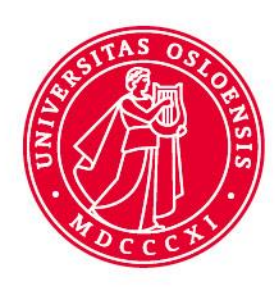

# **Learning today Neural nets**

- Projection pursuit
	- What is it?
	- How to solve it: Stagewise
- Neural nets
	- What is it?
	- Graphical display
	- Connection to Projection pursuit
	- How to solve it: Backprojection
	- Stochastic Gradient decent
	- Deep and wide
- **Example**

Det matematisk-naturvitenskapelige fakultet

# **Neural network**

- Used for prediction
- Universal approximation
	- with enough data and the correct algorithm you will get it right eventually…
- Used for both «regression type» and «classification» type problems
- Many versions and forms, currently deep learning is a hot topic
- Perform highly advanced analysis
- Can create utterly complex models which are hard to decipher and hard to use for knowledge transfer.
- The network provide good prediction, but is it for the right reasons?
- Often portrayed as fully automatic, but tailoring might help

Det matematisk-naturvitenskapelige fakultet

### **In neural nets training is based on minimization of a loss function over the training set**

 $y_i = [y_{i1}, ..., y_{iK}]^T$ 

General form 
$$
L(Y, \hat{f}(X)) = \sum_{i=1}^{N} L(y_i, \hat{f}(x_i))
$$
 Neural nets are defined by a specific form of

defined by a specific form of the model  $f(X)$ 

• Continuous response («regression type»)  $L(Y, \hat{f}(X)) = \sum$  $i=1$  $\boldsymbol{N}$  $\sum$  $k=1$ K  $y_{ik} - \hat{f}_k(x_i)$ 2 Squared error (common)

• Target might be multi dimensional

• Discrete (K –classes)

Squared error

\n
$$
L\left(Y, \hat{f}(X)\right) = \sum_{i=1}^{N} \sum_{k=1}^{K} \left(y_{ik} - \hat{f}_k(x_i)\right)^2 \quad \boxed{\hat{f}_k(x_i) \approx \text{Prob}(y_{ik} = 1)}
$$
\nCross-entropy

\nor deviance

\n
$$
L\left(Y, \hat{f}(X)\right) = \sum_{i=1}^{N} \sum_{k=1}^{K} -\log \hat{f}_k(x_i) \cdot y_{ik} \quad \text{y}_{ik} = \begin{cases} 0 & \text{if } y_i \neq k \\ 1 & \text{if } y_i = k \end{cases}
$$

11. september 2018 **STK 4300 Lecture 4- Neural nets** 5 STK 4300 Lecture 4- Neural nets

Det matematisk-naturvitenskapelige fakultet

# **Projection pursuit Regression**

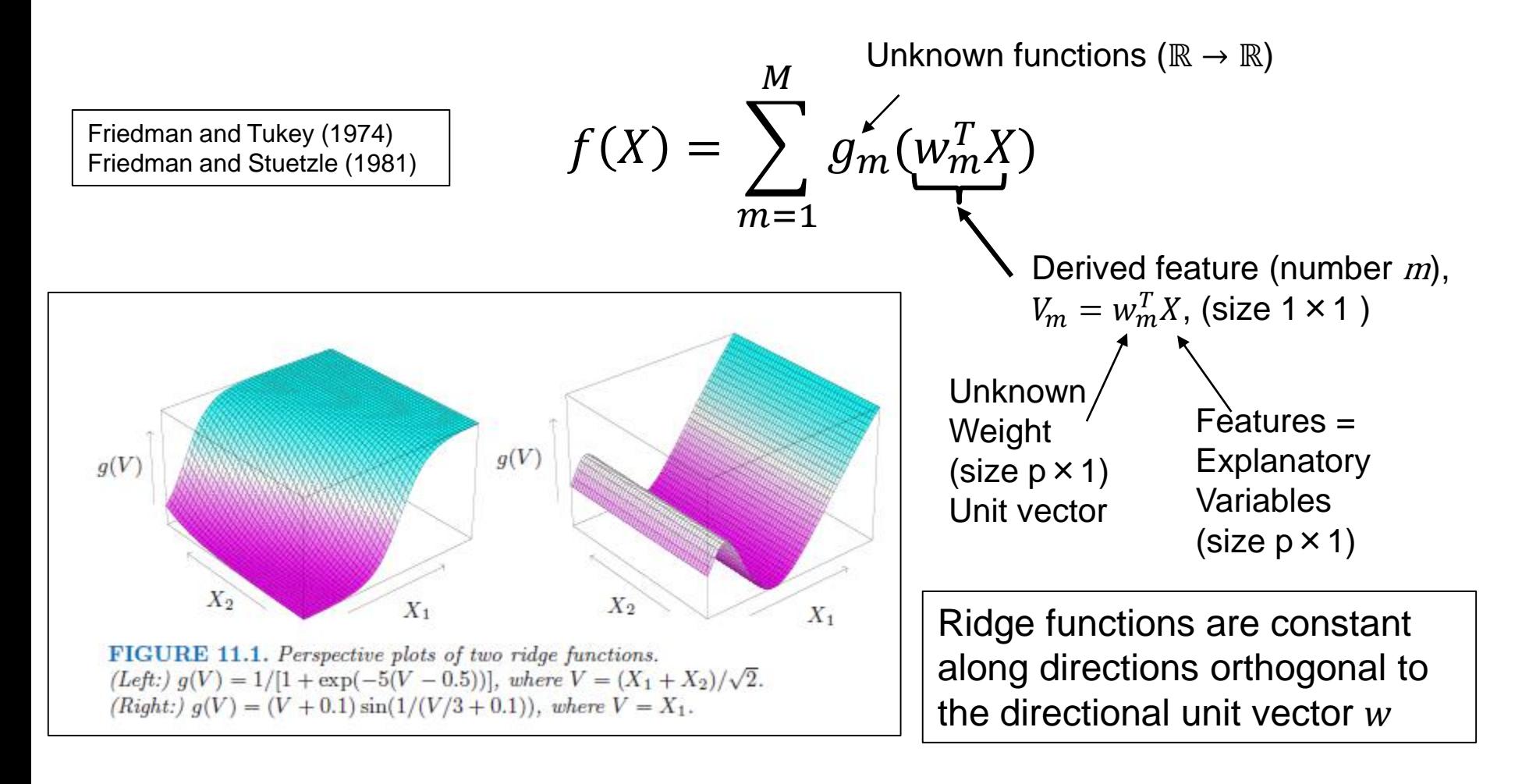

Det matematisk-naturvitenskapelige fakultet

# **Fitting Projection pursuit: M=1**

- $M = 1$  model, known as the single index model in econometrics:  $- f(X) = g(w^T X) = g(V), \quad V = w^T X$
- If w is known fitting  $\hat{g}(v)$  is just a 1D smoothing problem
	- Smoothing spline, Local linear (or polynomial) regression, Kernel smoothing, K-nearest…
- If  $g()$  is known fitting  $\hat{w}$  is obtained by quasi-Newton search  $-g(w^T x_i) \approx g(w_{old}^T x_i) + g'(w_{old}^T x_i)(w - w_{old}^T)^T x_i$ 
	- Minimize the objective function (with approximation inserted) 2  $g'(W_{old}^T x_i)$  and  $\frac{1}{7}$  $\sum$  $i=1$  $\boldsymbol{N}$  $y_i - g(w^T x_i)^2 \approx \sum$  $i=1$  $\boldsymbol{N}$  $y_i - g(w_{old}^T x_i) - g'(w_{old}^T x_i)(w - w_{old}^T)^T x_i$ 2  $=$   $\sum$  $i=1$  $\overline{N}$  $g'(w_{\mathrm{old}}^T x_i$  $2\left(y_i\right) - g\left(w_{\text{old}}^T x_i\right)$  $g' \big( w_{\mathrm{old}}^T x_i$ +  $w_{\text{old}}^T x_i - \overline{w}^T x_i$ 2

Solve for  $w$  using weighted regression: weight =  $g'(w_{\text{old}}^T x_i)$ 

Iterate

11. september 2018 STK 4300 Lecture 4- Neural nets

Det matematisk-naturvitenskapelige fakultet

# **Fitting Projection pursuit,**  $M > 1$

- Stage-wise (greedy)
	- $-$  Set  $y_{i,1} = y_i$
	- $-$  For  $m = 1, ..., M$

$$
f(X) = \sum_{m=1}^{M} g_m(w_m^T X)
$$

- Assume there is just one function to match (as previous page)
- Minimize Loss with respect to  $y_{i,m}$  to obtain  $g_m()$  and  $w_m$

$$
[\hat{g}_m(\cdot), \hat{w}_m] = \underset{g_m(\cdot), w_m}{\text{argmin}} \sum_{i=1}^N (y_{i,m} - g_m(w_m^T x_i))^2
$$

- Store  $\hat{g}_m(\cdot)$  and  $\hat{w}_m$
- Subtract estimate from data  $y_{i,m+1} = y_{i,m} \hat{g}_m(\widehat{w}_m^T x_i)$
- Final prediction:

$$
\hat{f}(X) = \sum_{m=1}^{M} \hat{g}_m(\widehat{w}_m^T X)
$$

**UiO:** Matematisk institutt Det matematisk-naturvitenskapelige fakultet

# **Implementation details**

- 1. Need a smoothing method with efficient evaluation of  $g(v)$  and  $g'(v)$ 
	- Local regression or smoothing splines
- 2.  $g_m(v)$  from previous steps can be readjusted using a backfitting procedure (Chapter 9), but it is unclear if this improves the performance
	- 1. Set  $r_i = y_i \hat{f}(x_i) + \hat{g}_m(\hat{w}_m x_i)$
	- 2. Re-estimate  $g_m(\cdot)$  from  $r_i$ . (and center the results)
	- 3. Do this repeatedly for  $m = 1, \dots M, 1 \dots M, \dots$
- 3. It is not common to readjust  $\hat{w}_m$ , as this is computationally demanding
- 4. Stopping criterion for number of terms to include.
	- 1. When the model does not improve appreciably
	- 2. Use cross validation to determine M

Det matematisk-naturvitenskapelige fakultet

# **Example**

 $Y = \sigma(a_1^T X) + (a_2^T X)^2 + 0.30 \cdot Z,$ 

- Train data: 1000
- Two terms:

```
Call:ppr(formula = y \sim x1 + x2, data = trainData, nterms = 2)
Goodness of fit:
 2 terms
2049.644
Projection direction vectors:
   term 1
              term 2
x1 -0.7060166 0.7347320
x2 0.7081953 0.6783575
Coefficients of ridge terms:
    term 1
               term 2
26.9347577 0.4455549
```

$$
a_{1} = (3, 3), a_{2} = (3, -3);
$$

**Grand O** 

Det matematisk-naturvitenskapelige fakultet

# **Neural networks**

- Deep neural nets are currently «hot-topic»
- Deep means many hidden layers
- Multilayer feed forward
	- Characteristics
		- Network is arranged in layers,
			- first layer taking input
			- last layer outputs
			- Intermediate layers are hidden layers (no connection to the world outside)
		- A node in one layer is connected to every node in the next layer (but the weight can be zero)
		- There are no connections among nodes in the same layer
- Other types:
	- Self organizing map (SOM), output is not defined (unsupervised)
	- Recurrent neural network (RNN), many forms
	- Hopfield networks (RNN with symmetric connections)
	- Boltzmann machine networks (Markov random fields)

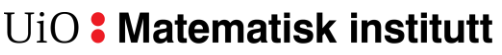

# **Neural network**

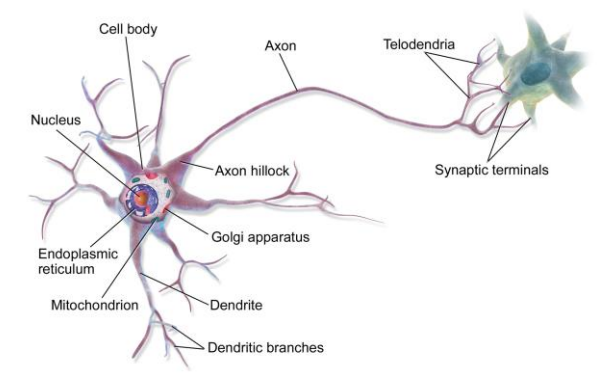

• Simplified model of a nerve system

Perceptron:

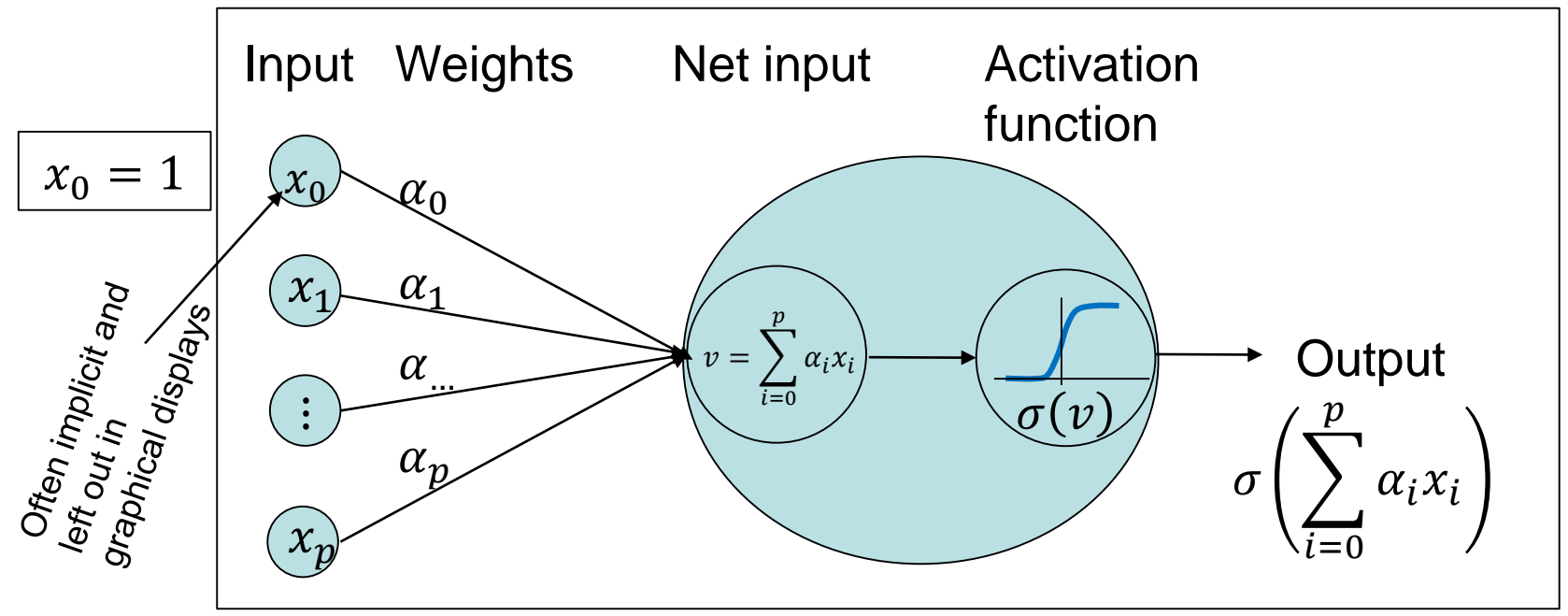

# **Activation functions**

- Initially: The binary step function used
- Next: Sigmoid = Logistic = Soft step
- Now: there is a «rag bag» of alternatives some more suited than others for specific tasks
	- ArcTan
	- Rectified linear ReLu
	- Gaussian (NB not monotone gives different behavior)

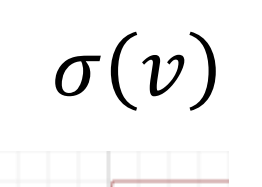

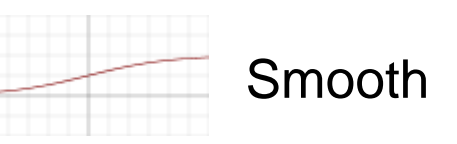

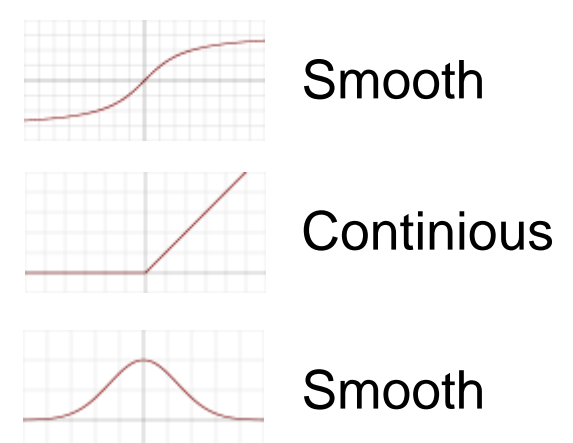

Illustrations from: [https://en.wikipedia.org/wiki/Activation\\_function](https://en.wikipedia.org/wiki/Activation_function)

Det matematisk-naturvitenskapelige fakultet

# **Single layer feed-forward Neural nets**

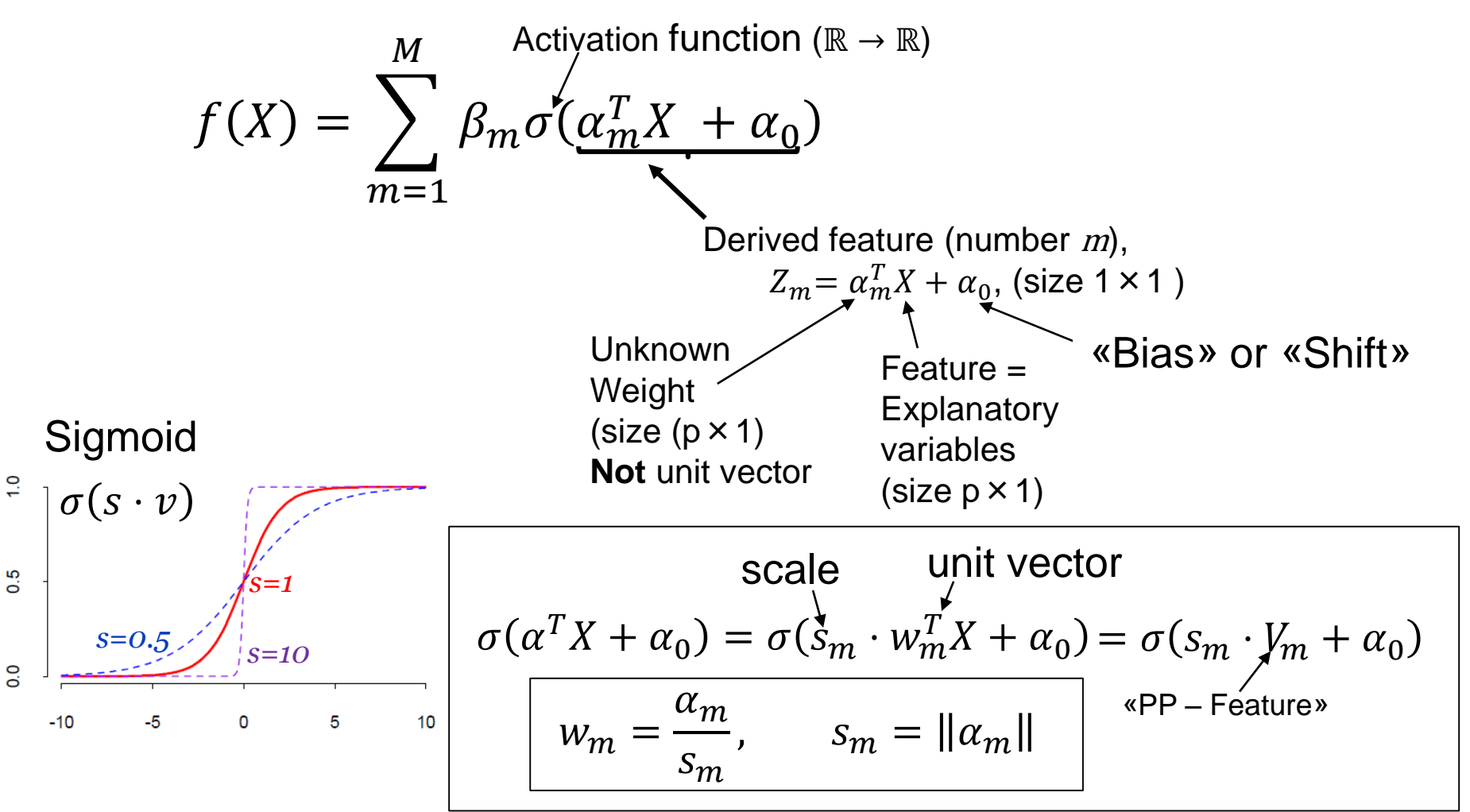

Det matematisk-naturvitenskapelige fakultet

# **Graphical display of single hidden layer feed forward neural network**

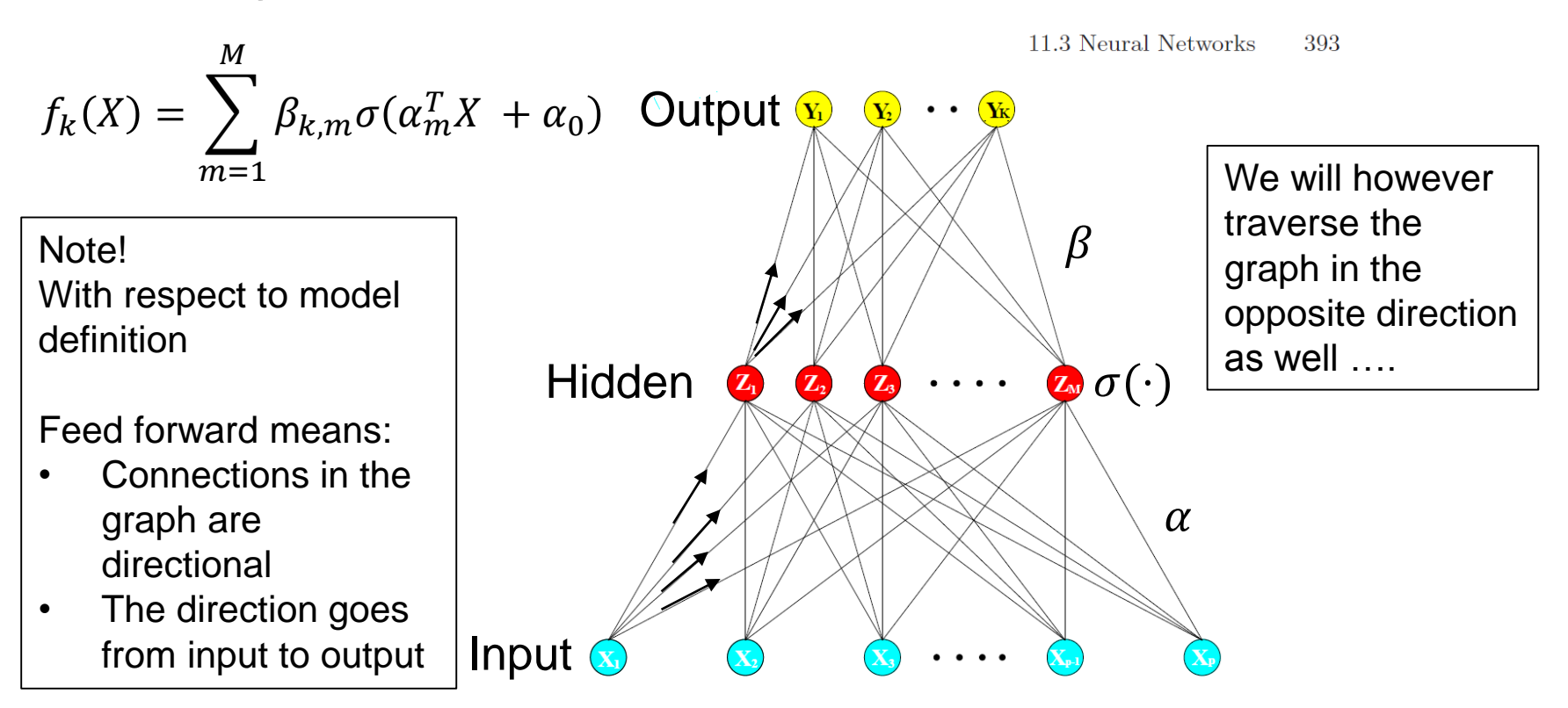

**FIGURE 11.2.** Schematic of a single hidden layer, feed-forward neural network.

11. september 2018 **STK 4300 Lecture 4- Neural nets** 15

# **Output layer is often «different»**

 $Z_m = \sigma(\alpha_{0,m} + \alpha_m^T X), \qquad m = 1, ... M$  $T_k = \beta_{0,k}, +\beta_k^T Z, \qquad k = 1 ... K$ Hidden layer: Output layer:

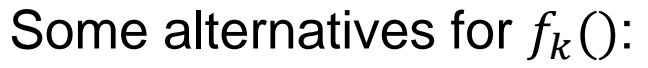

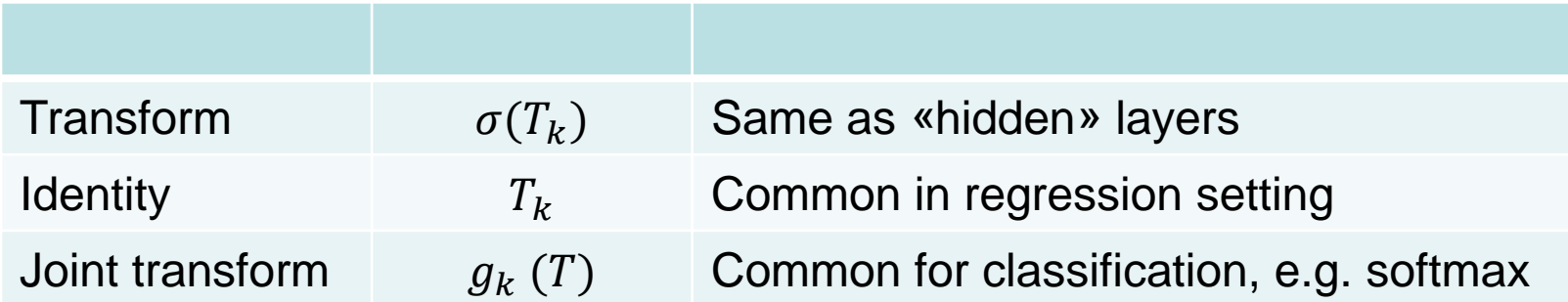

$$
f_k(X) = T_k
$$
  
=  $\beta_{0,k} + \sum_{m=1}^{M} \beta_{k,m} \sigma(\alpha_m^T X + \alpha_{0,m})$ 

 $f_k(X) = \frac{\exp(T_k)}{\sum_{k=1}^{K} g_k(x)}$  $\overline{\Sigma_{j=1}^K \exp(T_j)}$  $=\frac{\exp(\beta_{0,k},+\beta_{k}^{T}Z)}{\sum_{k=0}^{K}\exp((\beta_{0,k},+\beta_{k}^{T}Z))}$  $\sum_{j=1}^K \exp(\beta_{0,j} + \beta_j^T Z)$ Identity **Softmax** 

 $\overline{X}$ 

Z

&

### **Comparision Projection pursuit (PP) and Neural nets (NN)**

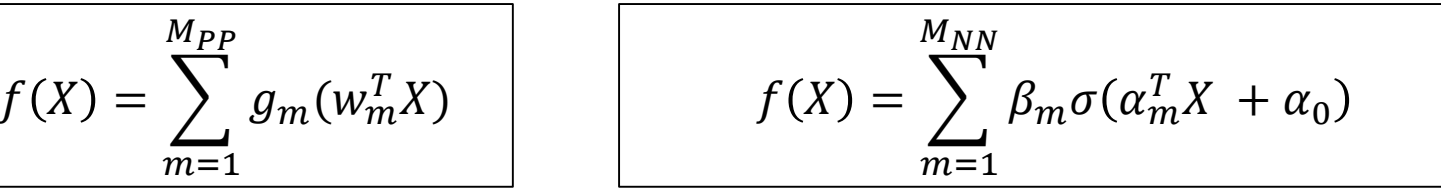

$$
g_m(w_m^T X) \quad \text{vs} \quad \beta_m \sigma(s_m \cdot w_m^T X + \alpha_0) \qquad \qquad s_m = ||\alpha||
$$

- The flexibility of  $g_m$  is much larger than what is obtained with  $s_m$  and  $\alpha_0$  which are the additional parameters of neural nets
- There are usually less terms in PP than NN, i.e.  $M_{PP} \ll M_{NN}$
- Both methods are powerful for regression and classification
- Effective in problems with high signal to noise ratio
- Suited for prediction without interpretation
- Identifiability of weights an open question and creates problems in interpretations
- The fitting procedures are different

# **Fitting neural networks**

 $\theta$ : Statistical slang for all parameters Here:

 $\{\alpha_{0,m},\alpha_m\}$ , # parameters: (  $\left|p+1\right\rangle$   $M$  $\{\beta_{0,m},\beta_{m}\}$ , # parameters: (  $M+1$  )  $K$ 

Quadratic loss K output varaibles

$$
R(\theta) = L(Y, \hat{f}(X))
$$
  

$$
= \sum_{i=1}^{N} \sum_{k=1}^{K} (y_{ik} - \hat{f}_k(x_i))^{2}
$$
  

$$
= \sum_{i=1}^{N} R_i(\theta)
$$

Contribution of the  $i'$ th data record

$$
R_i(\theta) = \sum_{k=1}^K \left( y_{ik} - \hat{f}_k(x_i) \right)^2
$$

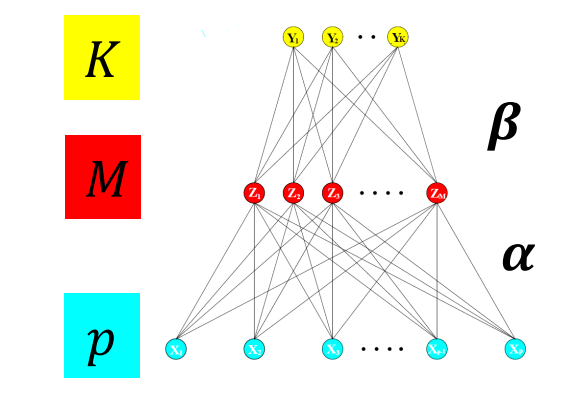

The "standard" approach:

- Minimize the loss
- Use steepest decent to solve this minimization problem
- The key to success is the efficient way of computing the gradient

Det matematisk-naturvitenskapelige fakultet

# **Steepest decent**

- Minimize  $R(\theta)$  wrt  $\theta$ ,
	- Initialize:  $\theta^{(0)}$
	- Iterate:

$$
\theta_j^{(r+1)} = \theta_j^{(r)} - \gamma_r \frac{\partial R(\theta)}{\partial \theta_j}\Big|_{\theta = \theta^{(r)}}
$$
  
Learning rate

$$
\frac{\partial R(\theta)}{\partial \theta_j} = \sum_{i=1}^N \frac{\partial R_i(\theta)}{\partial \theta_j}
$$

we compute term per data record (easily aggregated from parallel computation)

 $\partial R_i(\theta)$ 

 $\partial \theta_i$ 

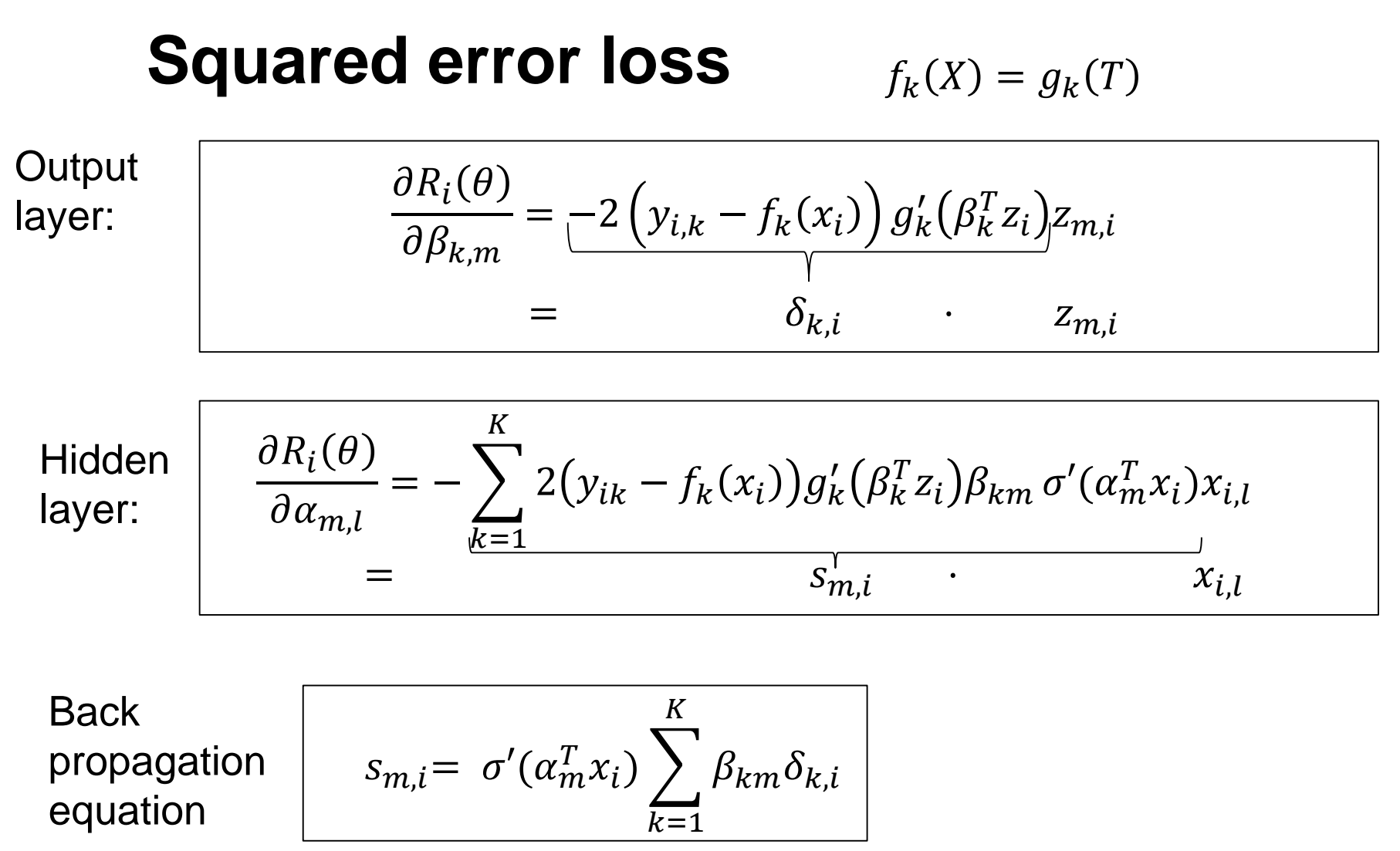

Det matematisk-naturvitenskapelige fakultet

# **Back propagation (delta rule)**

• At top level. compute:

$$
\delta_{k,i} = -2 \left( y_{i,k} - f_k(x_i) \right) g'_k \left( \beta_k^T z_i \right), \qquad \forall (i,k)
$$

• At hidden level, compute:

$$
s_{m,i} = \sigma'(z_{m,i}) \sum_{k=1}^{K} \beta_{k,m} \delta_{k,i}, \qquad \forall (i,m)
$$

Evaluate:

$$
\frac{\partial R_i(\theta)}{\partial \beta_{k,m}} = \delta_{k,i} z_{m,i} \& \frac{\partial R_i(\theta)}{\partial \alpha_{m,l}} = s_{m,i} x_{i,l}
$$

• Update :  $\gamma_r$  is fixed  $\beta_{k,m}^{(r)}$  $\binom{(r+1)}{k,m} = \beta_{k,m}^{(r)}$  $\frac{(r)}{k,m}-\gamma_r$  $\sum_{i=1}^N \frac{\partial R_i}{\partial \beta_{k,m}}\bigg|_{\theta=\theta^{(r)}}$  $\alpha_{m,l}^{(T)}$  $\binom{(r+1)}{m} = \alpha_{m,l}^{(r)}$  $\binom{(r)}{m}$  –  $\gamma_r$  $\sum_{i=1}^N \frac{\partial R_i}{\partial \alpha_{m,l}}\Big|_{\theta=\theta^{(r)}}$ 

Det matematisk-naturvitenskapelige fakultet

#### **Stochastic gradient decent**  $\beta_{k,m}^{(r+1)} = \beta_{k,m}^{(r)} - \gamma_r$  $i=1$  $\boldsymbol{N}$  $\mathbf{\mathbf{I}}$  $\partial R_i$  $\left.\partial \beta_{k,m}\right|_{\theta=\theta^{(r)}}$  $\alpha_{m,l}^{(r+1)} = \alpha_{m,l}^{(r)} - \gamma_r$  $i=1$  $\boldsymbol{N}$  $\mathsf{l}$  $\partial R_i$  $\partial \alpha_{m,l}\big|_{\theta=\theta^{(r)}}$

- Equations above updates with all data at the same time
- The form invites to update estimate using fractions of data
	- $-$  Perform a random partition of training data in to batches: $\{B_j\}_{j=1}^{\text{\#Batches}}$
	- For all batches cycle over the data in this batch to update data

$$
\beta_{k,m}^{(r+1)} = \beta_{k,m}^{(r)} - \gamma_r \sum_{i \in B_j} \frac{\partial R_i}{\partial \beta_{k,m}}\bigg|_{\theta = \theta^{(r)}} \alpha_{m,l}^{(r+1)} = \alpha_{m,l}^{(r)} - \gamma_r \sum_{i \in B_j} \frac{\partial R_i}{\partial \alpha_{m,l}}\bigg|_{\theta = \theta^{(r)}}
$$
  
 - Repeat

- On iteration is one update of the parameter (using one batch)
- One Epoch is one scan through all data (using all batches in the partition)

# **Online learning (Extreme case Batch size =1)**

• Learning based on one data point at the time

$$
\beta_{k,m}^{(r)} = \beta_{k,m}^{(r-1)} - \gamma_r \frac{\partial R_i}{\partial \beta_{k,m}}\Big|_{\theta = \theta^{(r-1)}}
$$

$$
\alpha_{m,l}^{(r)} = \alpha_{m,l}^{(r-1)} - \gamma_r \frac{\partial R_i}{\partial \alpha_{m,l}}\Big|_{\theta = \theta^{(r-1)}}
$$

- You might re-iterate (for several epochs) when completed or if you have an abundance of data just take on new data as they come along (hence the name)
- For convergence:  $\gamma_r \to 0$ , as  $\sum \gamma_r \to \infty$  and  $\sum \gamma_r^2 < \infty$ , e.g.  $\gamma_r = \frac{1}{r}$  $\boldsymbol{r}$

# **Other methods can be used**

- Still use the Backpropagation to get the derivative
- Conjugate Gradient
	- Method for minimizing a quadratic form
	- Need «restart» for nonlinear problems
- Variable metric methods
	- E.g. Quasi newton methods

### **Graphical display of feed forward neural network**

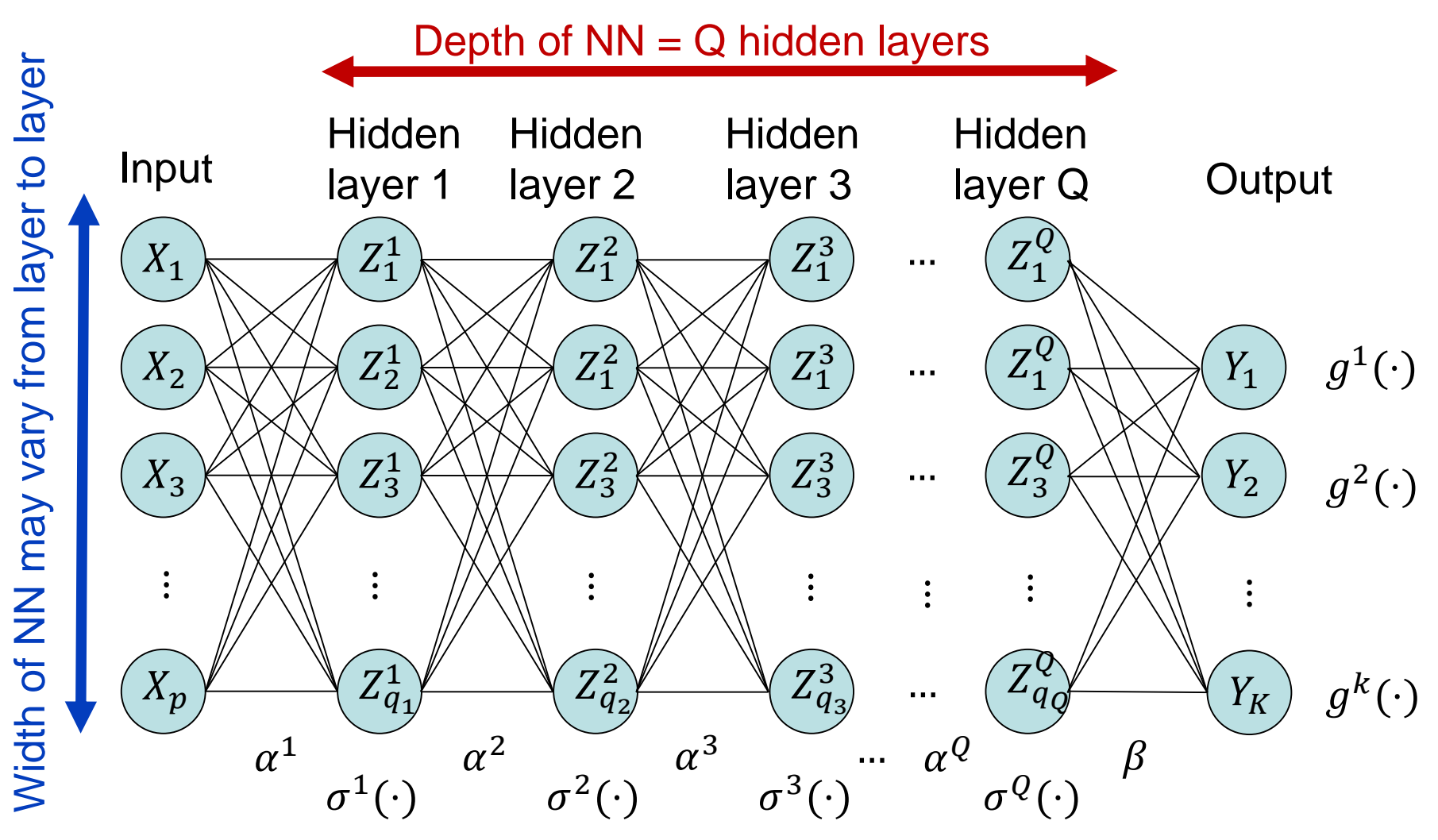

Det matematisk-naturvitenskapelige fakultet

## **Nested definition (Do not try to write this in a closed form… )**

$$
f_k(X) = \beta_{0,k} + \sum_{m=1}^{q_Q} \beta_{m,k} Z^{[Q]}
$$
\n
$$
Z_i^{[Q]} = \sigma^{Q-1} \left( \alpha_i^{[Q]^T} \cdot Z^{[Q-1]} + \alpha_{0,i}^{[Q]} \right)
$$
\n
$$
Z_i^{[Q-1]} = \sigma^{Q-2} \left( \alpha_i^{[Q-1]^T} \cdot Z^{[Q-2]} + \alpha_{0,i}^{[Q-1]} \right)
$$
\n
$$
Z_i^{[Q-1]} = \sigma^{Q-2} \left( \alpha_i^{[Q-1]^T} \cdot Z^{[Q-2]} + \alpha_{0,i}^{[Q-1]} \right)
$$
\n
$$
Z_i^{[1]} = \sigma^1 \left( \alpha_i^{1^T} \cdot X + \alpha_0^{1} \right)
$$
\n
$$
\vdots
$$
\n
$$
Z_i^{[1]} = \sigma^1 \left( \alpha_i^{1^T} \cdot X + \alpha_0^{1} \right)
$$
\n
$$
\vdots
$$
\n
$$
\text{Number of input}
$$
\n
$$
i = 1, ..., q_1
$$

# **Training Neural networks**

• Back propagation can still be used in a recursive way. Traversing the graph backwards, generalizing the expression:

$$
s_{m,i} = \sigma'(z_{m,i}) \sum_{k=1}^{K} \beta_{k,m} \delta_{k,i}, \qquad \forall (i,m)
$$

• See e.g. Schmidhuber 2015, with references

# **Scaling of input & Starting values**

- Standardize input variables to avoid numerical scaling issues
	- Mean 0
	- Standard deviation 1
- Close to zero (model almost linear)
- Do not choose zero (then it does not get started)
- Too large values generally gives bad results
- Common to use one (or several) random starting point
- With standardized input a common choice is to draw weights from a uniform distribution uniform in [−0.7 0.7]

Det matematisk-naturvitenskapelige fakultet

# **Overfitting**

- Early stopping
	- Since starting is close to linear one will usually end up with something close to linear
	- Use a validation set to select when to stop
- Regularization by weight decay
	- Minimize:  $R(\theta) + \lambda J(\theta)$ Penalty term  $J(\theta) = \sum \alpha_{m,l}^2 + \sum \beta_{k,m}^2$
	- Use cross validation to select  $\lambda$

Det matematisk-naturvitenskapelige fakultet

# **Effect of weight decay**

Neural Network - 10 Units, No Weight Decay

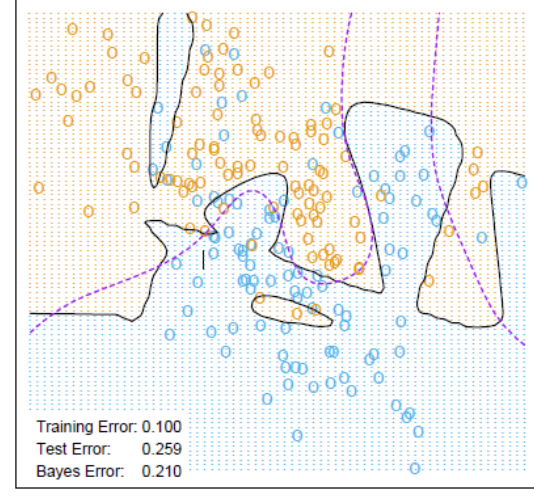

No weight decay

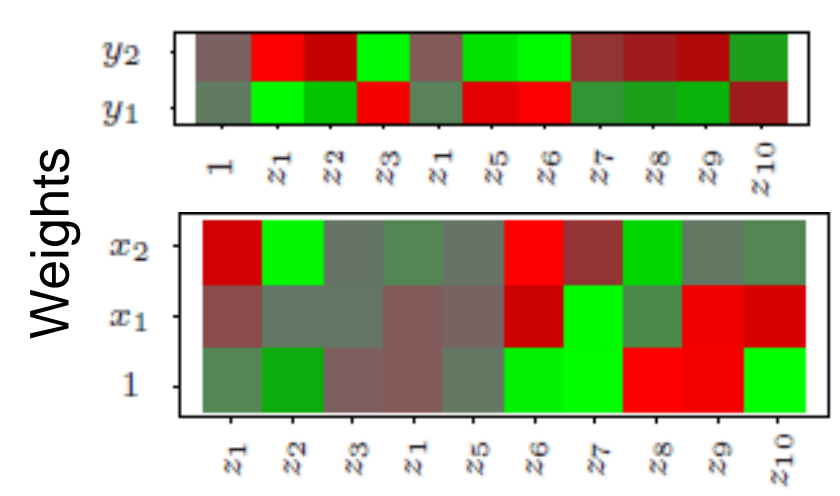

Neural Network - 10 Units, Weight Decay=0.02

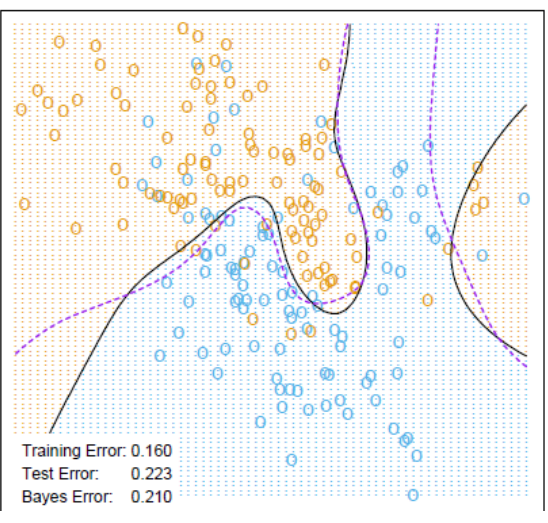

Weight decay

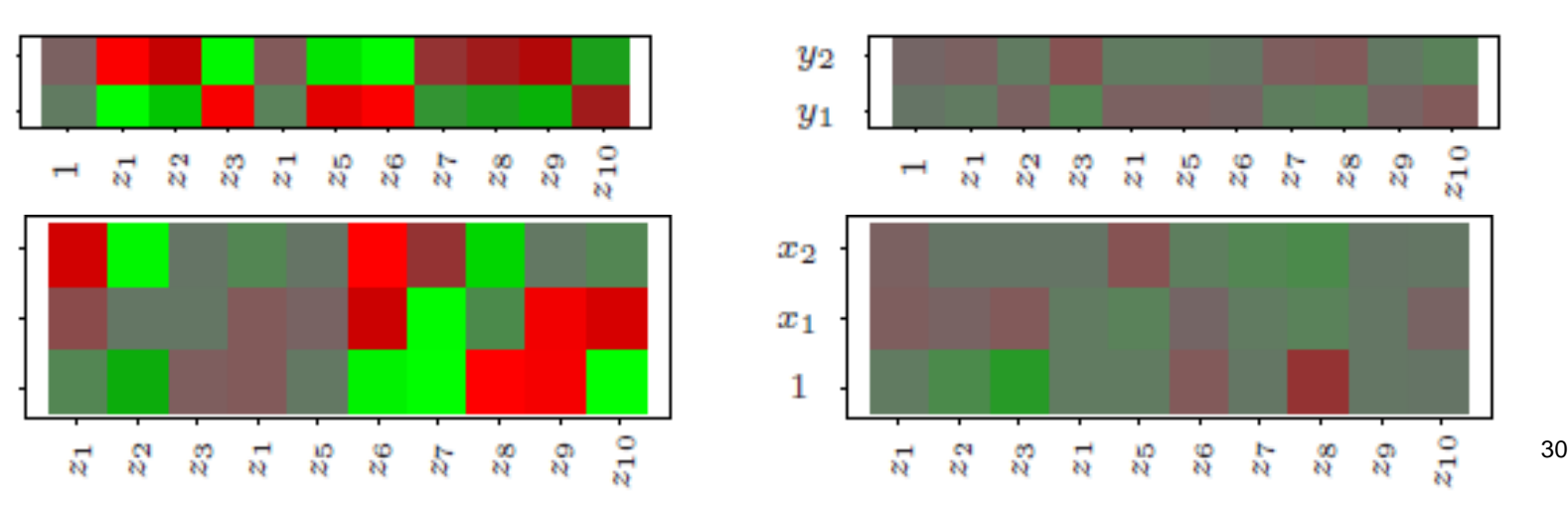

Prediction

# **Multiple Minima**

- $R(\theta)$  is not convex and have many local minima
- Try many starting configurations
	- choose solution with lowest penalize error
	- Use the average prediction of the collection of networks
		- NB do not average weights as these are not well ordered
- Use bagging, i.e. average predictions of networks trained from random perturbations of training data

# **Number of hidden Units and layers**

- Number of units
	- From 5-100 units is common
	- Increase with number of input and training data
	- Better to have too many than to few
	- Start with a large number and use weight decay (regularization)
- Number of hidden layers
	- Guided by background knowledge
	- Models hierarchical features at different levels of resolution
	- Trial and error

# **What is Deep learning**

- There is no universally agreed upon threshold of depth dividing shallow learning from deep learning, but most researchers in the field agree that deep learning has multiple nonlinear layers  $(CAP > 2)$ , 3 layers and more.
- «Deep learning» Hinton et al 2006 (3 layers)
- «Very Deep learning» Simonyan et al. 2014 (16+ layers)
- «Extremely Deep» He et al 2016 (50 -> 1000)
- Schmidhuber 2015 considers more than 10 layers to be very deep learning

# **Example simulated data**

Sum of sigmoids:  $Y = \sigma(a_1^T X) + \sigma(a_2^T X) + \varepsilon_1;$ 

•  $Var(f(X))$  $\text{Var}(\varepsilon_1)$  $\approx$  4

$$
a_1 = (3,3), \ a_2 = (3,-3);
$$

- Training data size: 100 samples
- Test data size : 10 000 samples

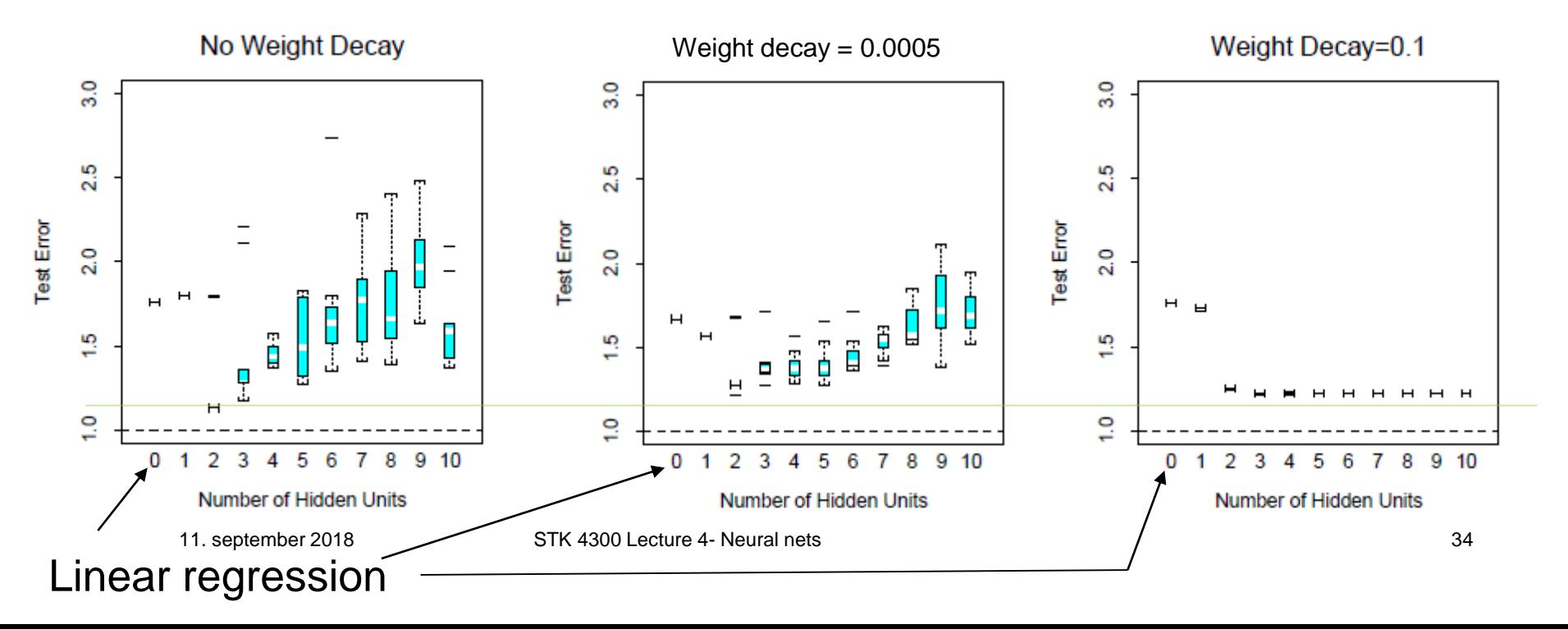

# **Weight decay at 10 hidden units**

Sum of Sigmoids, 10 Hidden Unit Model

Weight decay  $= 0.0005$ 

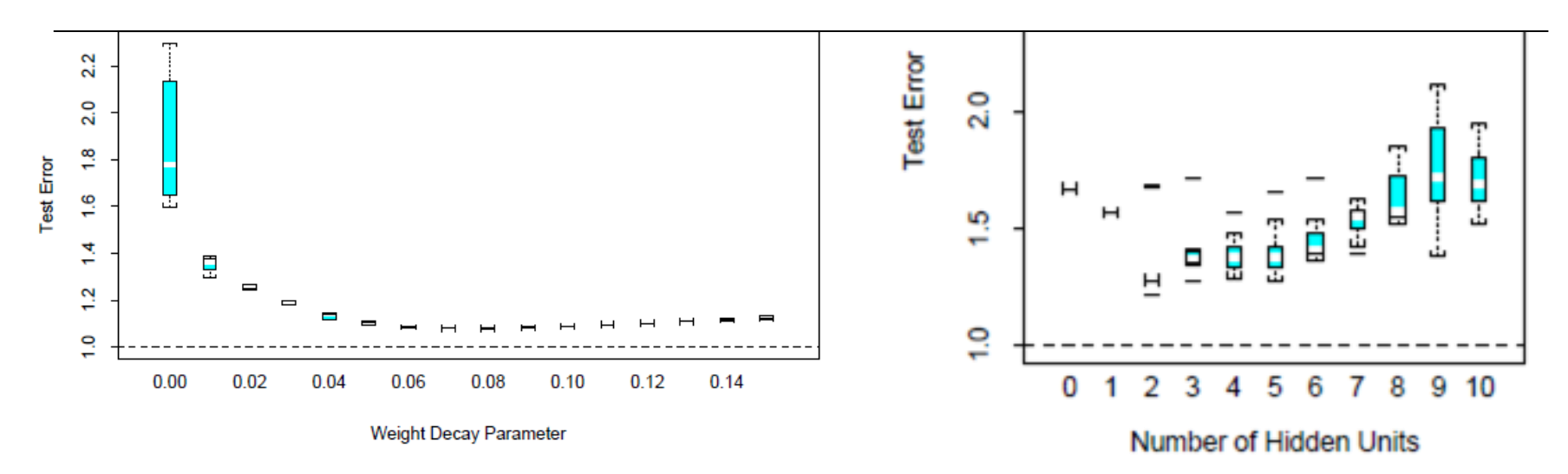

Both the approach to select a high number of functions and optimize the weight decay and the approach to fix the weight decay and optimize the number of hidden units gives good result

Det matematisk-naturvitenskapelige fakultet

# **Examples of simulated data**

Radial: 
$$
Y = \prod_{m=1}^{10} \phi(X_m) + \varepsilon_2
$$
.  $\phi(t)$ 

$$
f_{\rm{max}}
$$

 $= (1/2\pi)^{1/2} \exp(-t^2/2)$ 

- $\frac{\text{Var}(f(X))}{\text{Var}(x)} \approx 4$  $Var(\varepsilon)$
- Training data size: 100 samples
- Test data size : 10 000 samples

NN does not always work: All cases are worse than the mean And it gets even worse as the number of units increase

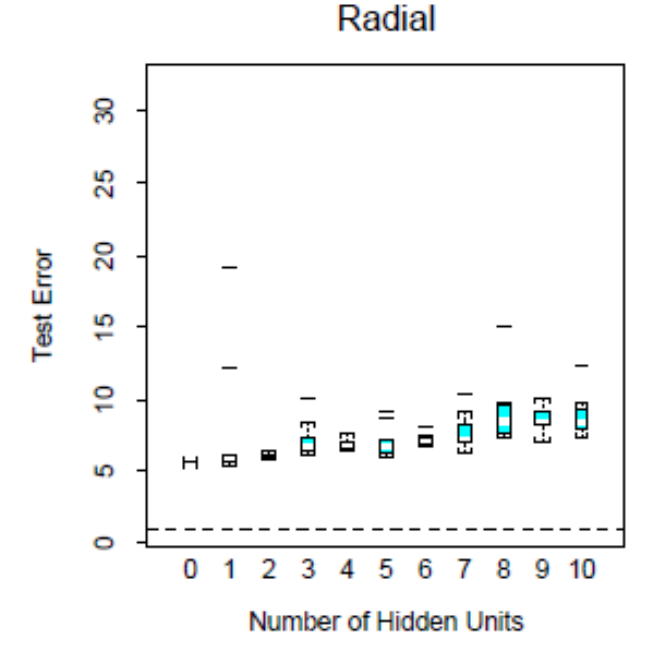

## **Alternative models for neural networks**

405

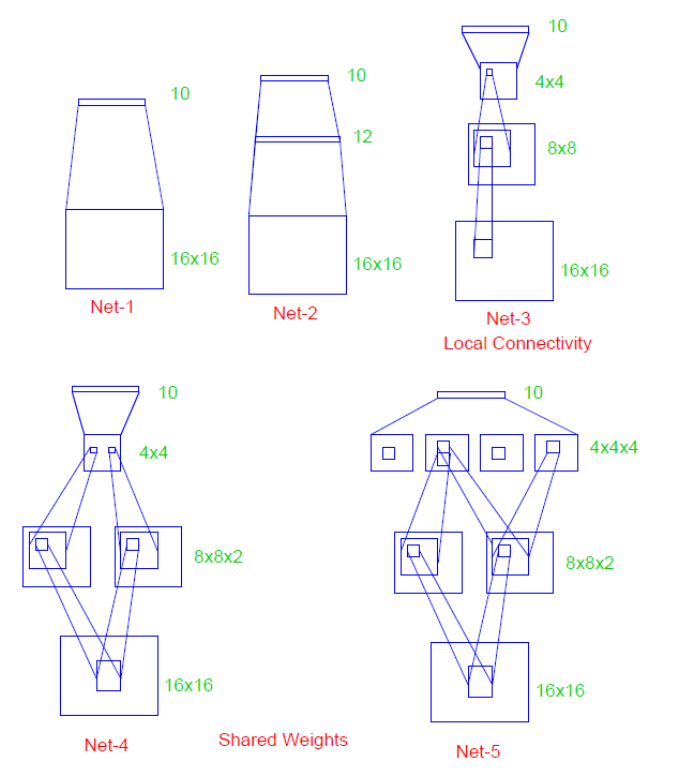

11.7 Example: ZIP Code Data

FIGURE 11.10. Architecture of the five networks used in the ZIP code example.

**TABLE 11.1.** Test set performance of five different neural networks on a handwritten digit classification example (Le Cun, 1989).

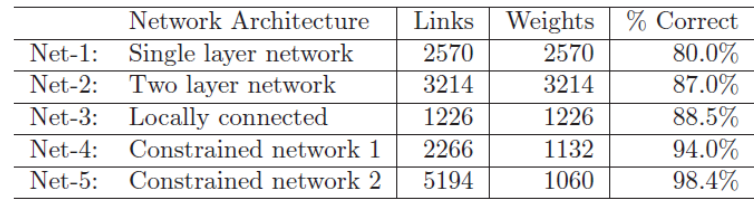

«Hand crafting» NN might help By reducing the number of parameters to be estimated.

- Setting weights to zero (localize)
- Setting weights equal (Convolutional NN)

# **Learning today Neural nets**

- Projection pursuit
	- What is it?
	- How to solve it: Stagewise
- Neural nets
	- What is it?
	- Graphical display
	- Connection to Projection pursuit
	- How to solve it: Backprojection
	- Stochastic Gradient search
	- Deep and wide

Det matematisk-naturvitenskapelige fakultet

# **Exercise Projection pursuit**

• Derive the expressions for  $w$  which minimizes the linearize expression for the object function:

$$
\sum_{i=1}^{n} g' (w_{\text{old}}^{T} x_i)^2 \left( \frac{y_i - g(w_{\text{old}}^{T} x_i)}{g'(w_{\text{old}}^{T} x_i)} + w_{\text{old}}^{T} x_i - w^{T} x_i \right)^2
$$

• Hint introduce the quantities below, and look up weighted regression

- 
$$
a_i = g'(w_{\text{old}}^T x_i)^2
$$
 with  $a = [a_1, ..., a_N]^T$   
\n-  $b_i = \frac{y_i - g(w_{\text{old}}^T x_i)}{g'(w_{\text{old}}^T x_i)} + w_{\text{old}}^T x_i$  with  $b = [b_1, ..., b_N]^T$ 

Det matematisk-naturvitenskapelige fakultet

# **Exercise continue.**

- $\cdot$  #11.3
- #NN: Recreate figure 11.17 (left) using the neuralnet function in library «neuralnet» in R.
	- Use the function calculate to get the prediction for the test data
- #PP: Use the  $ppr$  function in library «stats» in R to create a similar plot for projection pursuit.
	- Use the function predict to get the prediction for the test data
- Extra:
	- Do the same for the function in exercise 11.5